#### La rappresentazione dell'informazione

### **Digitalizzare l'informazione**

- *Digitalizzare*: rappresentare l'informazione per mezzo di cifre (ad es: da 0 a 9)
- Limitazioni delle cifre
	- **Hart Communication** – rappresentazione alternativa: ogni insieme di simboli potrebbe rappresentare un numero telefonico, a patto che il tastierino numerico sia etichettato in modo opportuno

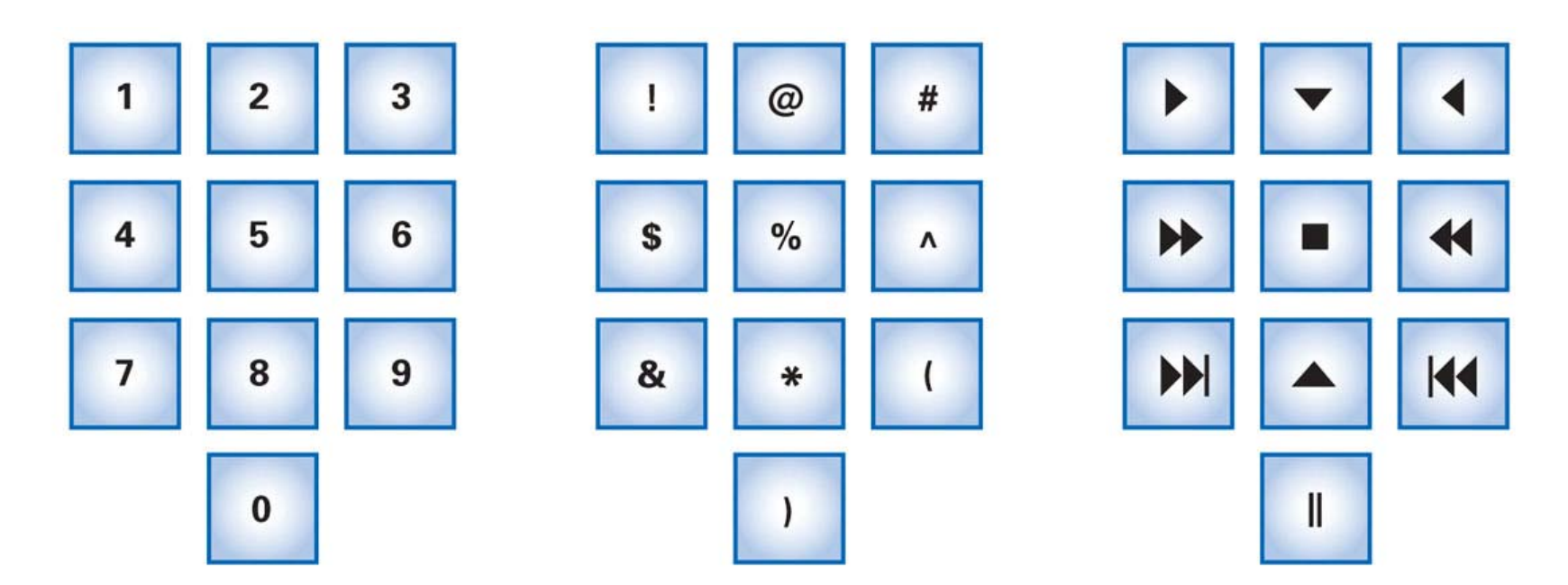

Figura 6.1 Tre diversi assegnamenti di simboli per il tastierino di un telefono.

### **Ordinamenti**

- • Un vantaggio dell'uso dei numeri per la codifica è la possibilità di ordinare gli elementi
- •• Per utilizzare altri simboli, dobbiamo definire un *ordinamento* dei simboli stessi
	- $\mathcal{L}=\mathcal{L}=\mathcal{L}$  $-$  dal valore più piccolo al più grande

## **Codificare con i dadi**

- $\bullet$  Consideriamo una rappresentazione con i dadi
	- **Hart Communication** – ogni dado ha sei facce e le configurazioni delle facce possono essere utilizzate per rappresentare l'informazione digitale

- $\bullet$  Consideriamo la rappresentazione dell'alfabeto con i dadi
	- **Hart Communication** 26 lettere, solo 6 configurazioni su un dado
	- $\mathcal{L}=\mathcal{L}=\mathcal{L}$  Utilizziamo più configurazioni per rappresentare ogni lettera
	- $\mathcal{L}=\mathcal{L}=\mathcal{L}$  Quante configurazioni sono richieste?
		- 2 dadi producono 36 combinazioni (6x6)
		- 3 dadi ne producono 216 (6x6x6)
		- $\bullet$  n dadi ne producono 6<sup>n</sup>

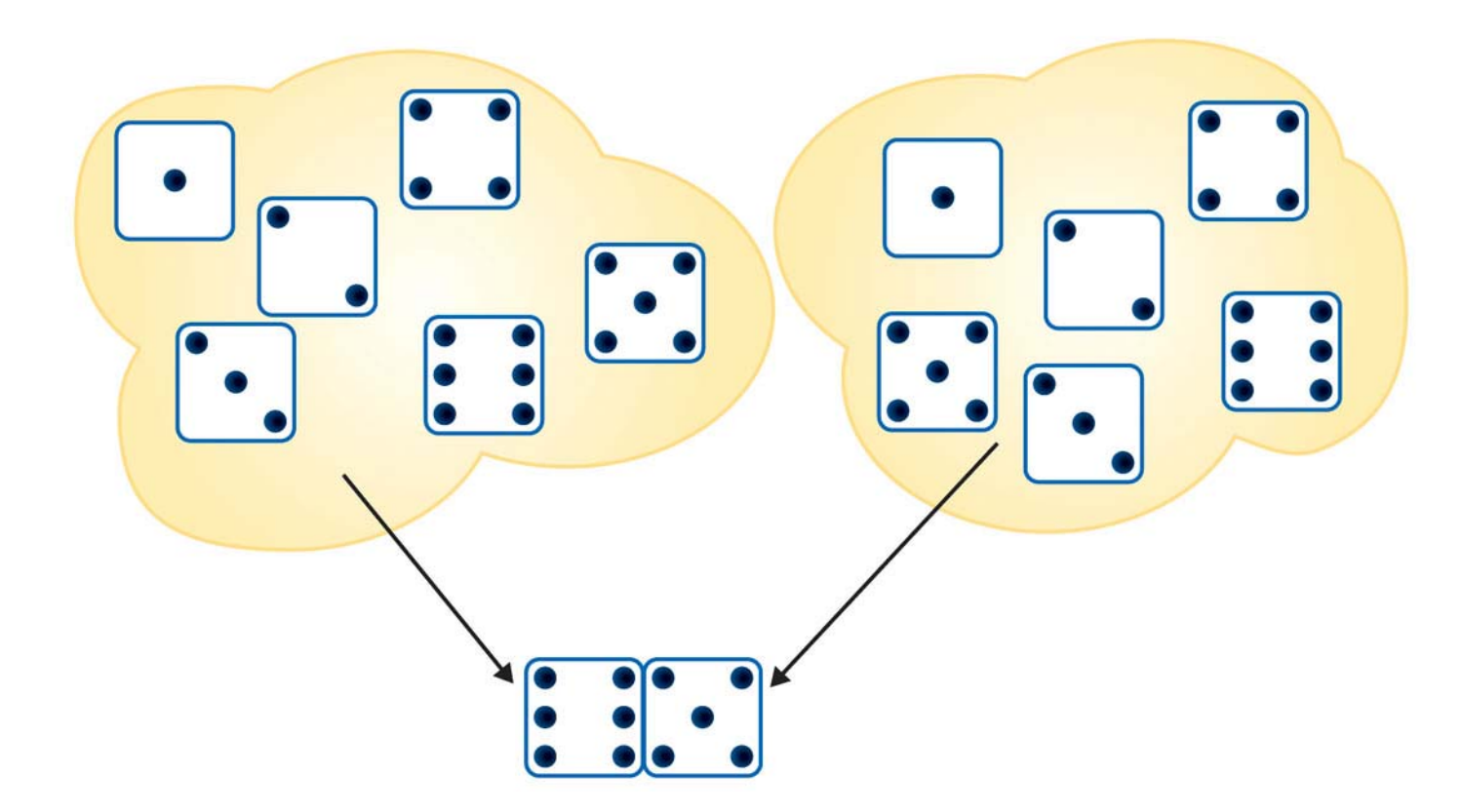

Figura 6.2 Una sequenza di due dadi consente di rappresentare  $6 \times 6 = 36$  combinazioni diverse.

- Chiamiamo simbolo ogni configurazione prodotta da una coppia di dadi:
	- 1 e 1 == A
	- 1 e 2 == B
	- 1 e 3 == C
	- 1 e 4 == D
	- 1 e 5 == E
	- 1 e 6 == F
	- 2 e 1 == G
	- ecc.

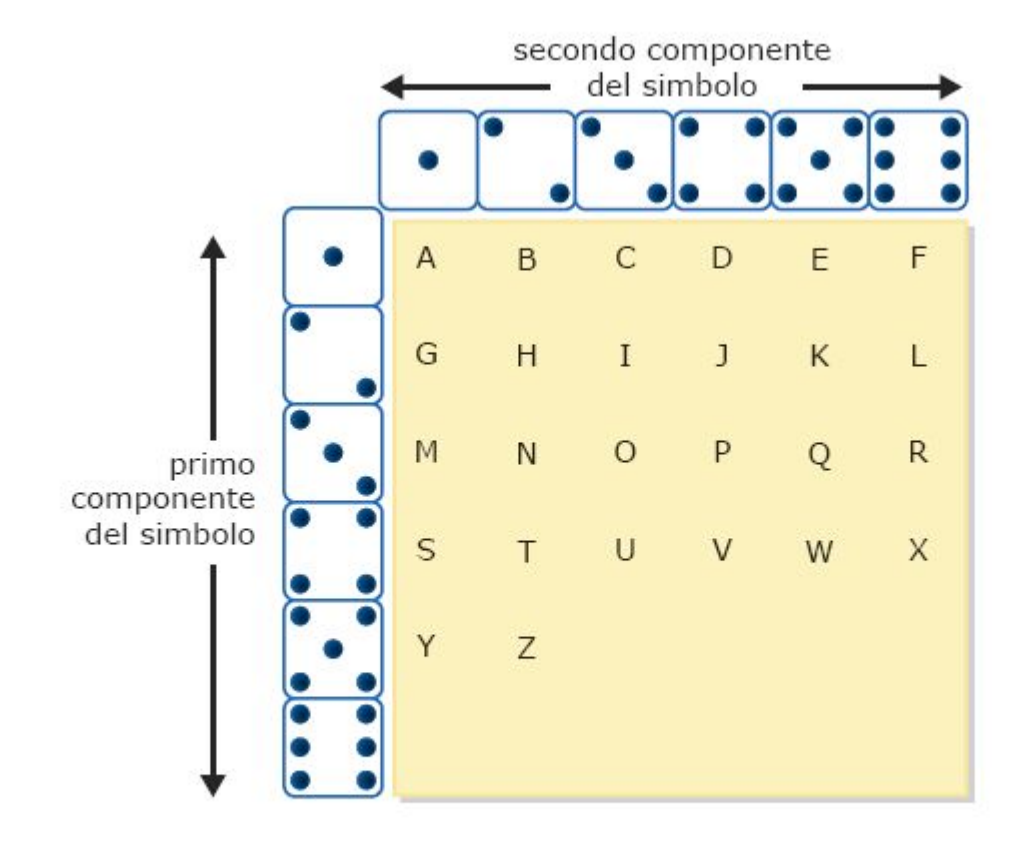

Figura 6.3 Un assegnamento iniziale di lettere ai simboli formati con le coppie di dadi.

#### **Estendere la codifica**

- 26 lettere dell'alfabeto sono state rappresentate; 10 spazi sono rimasti non associati
- Questi spazi possono essere usati per le cifre arabe
- Cosa ci occorre per includere la punteggiatura? Abbiamo solo 36 spazi in due dadi. In che modo possiamo evitare di ricorrere a un sistema a tre dadi?

#### **Creare nuovi simboli con il carattere di escape**

- Possiamo usare l'ultima configurazione di dadi come simbolo di "escape". Non corrisponde ad alcun carattere legale, quindi non lo useremo mai nel normale processo di digitalizzazione
- Indica che la digitalizzazione sta "sfuggendo" alla rappresentazione base

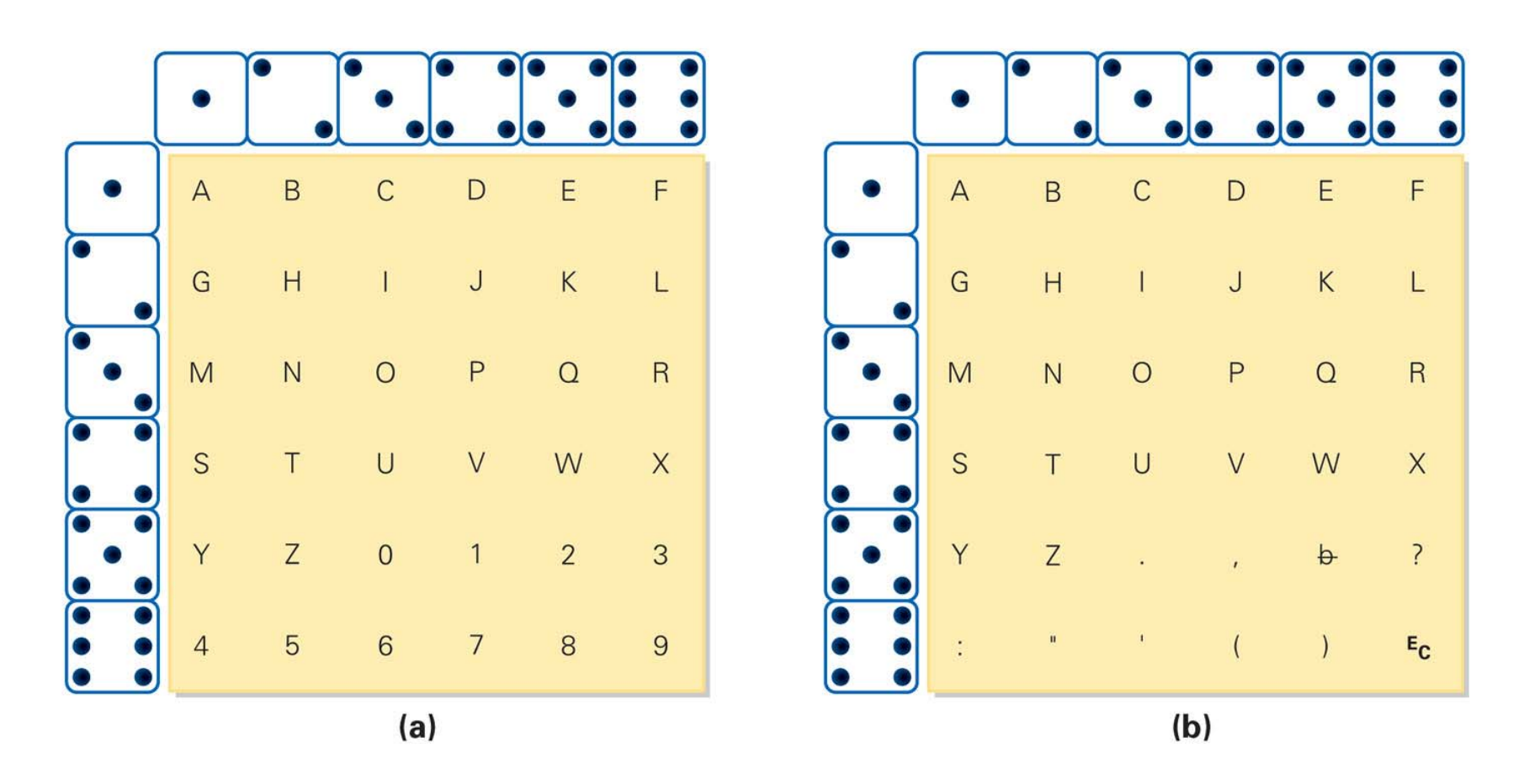

Due rappresentazioni complete che usano coppie di dadi come simboli Figura 6.4 (nota: il simbolo b indica lo spazio).

#### **La rappresentazione binaria dell'informazione**

- • Le configurazioni fondamentali usate nell'IT scaturiscono dall'incontro tra mondo fisico e mondo logico
- •• Nel mondo fisico la più importante forma di informazione è la presenza o assenza di un fenomeno
- •• Nel mondo logico, sono importanti i concetti di vero e falso

#### **La rappresentazione PandA**

- *PandA* è l'abbreviazione per "presenza e assenza"
- *È discreta* il fenomeno è presente o non lo è (vero o falso). Non esiste alcuna gradazione di valori

### **Un sistema binario**

- Due configurazioni—Presente e Assente—fa di PandA un *sistema binario*
- L'unità base di PandA è il *"bit"* (abbreviazione di *binary digit*)

| Presenza   | Assenza   |
|------------|-----------|
| Vero       | Falso     |
|            | 0         |
| Acceso     | Spento    |
| $^{+}$     |           |
| Sì         | No        |
| Favorevole | Contrario |
| Yang       | Yin       |
| Lisa       | Bart      |

Tabella 6.1 Alcune possibili interpretazioni delle due configurazioni PandA.

#### **I bit nella memoria del computer**

- La memoria è organizzata come una lunghissima sequenza di bit (posizioni in cui si può impostare la presenza/assenza di un fenomeno e successivamente rilevarla)
- Analogia: un sentiero come memoria
	- **Holland** and the state – un sentiero costituito da blocchi quadrati rappresenta la memoria e un ciottolo è presente o assente
	- **Holland** and the state se su un quadrato c'è un ciottolo, il valore è 1, se il ciottolo non c'è il valore è 0

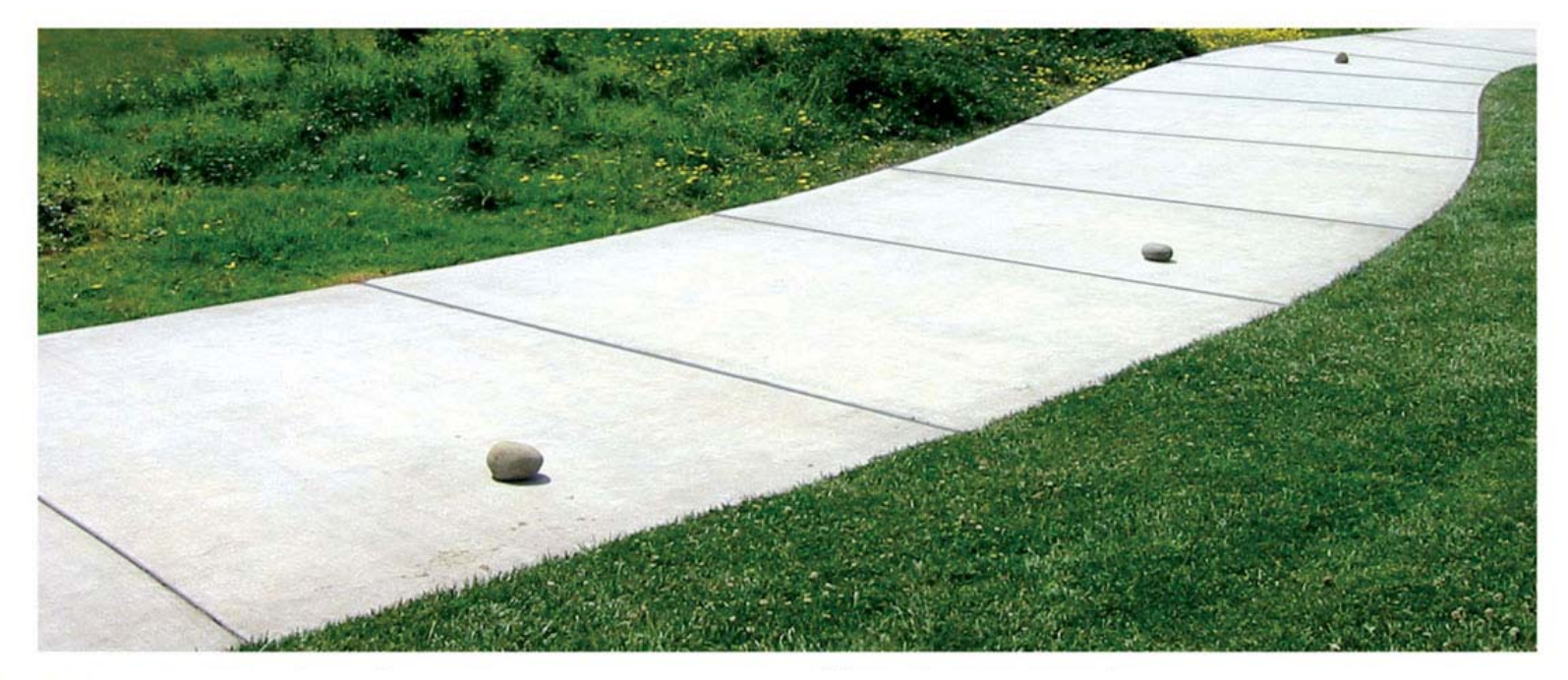

Figura 6.5 Un pezzo di sentiero di cemento può codificare una sequenza di bit  $(10100010).$ 

#### **Codifiche PandA alternative**

- Esistono altri modi per codificare due stati per mezzo di fenomeni fisici
	- **Holland** and the state possiamo usare pietre su tutti i quadrati, ma nere per uno stato e bianche per l'altro
	- **Holland** and the state possiamo usare più pietre di due colori per quadrato, dicendo che più la preponderanza di nere significa 0 e la preponderanza di bianche significa 1

# **Combinare più bit**

- Finché abbiamo solo due configurazioni, dobbiamo combinarle in una sequenza per creare abbastanza simboli per codificare l'informazione
- •• Nella rappresentazione PandA, con 2 configurazioni e sequenze di lunghezza n, possiamo create 2º simboli

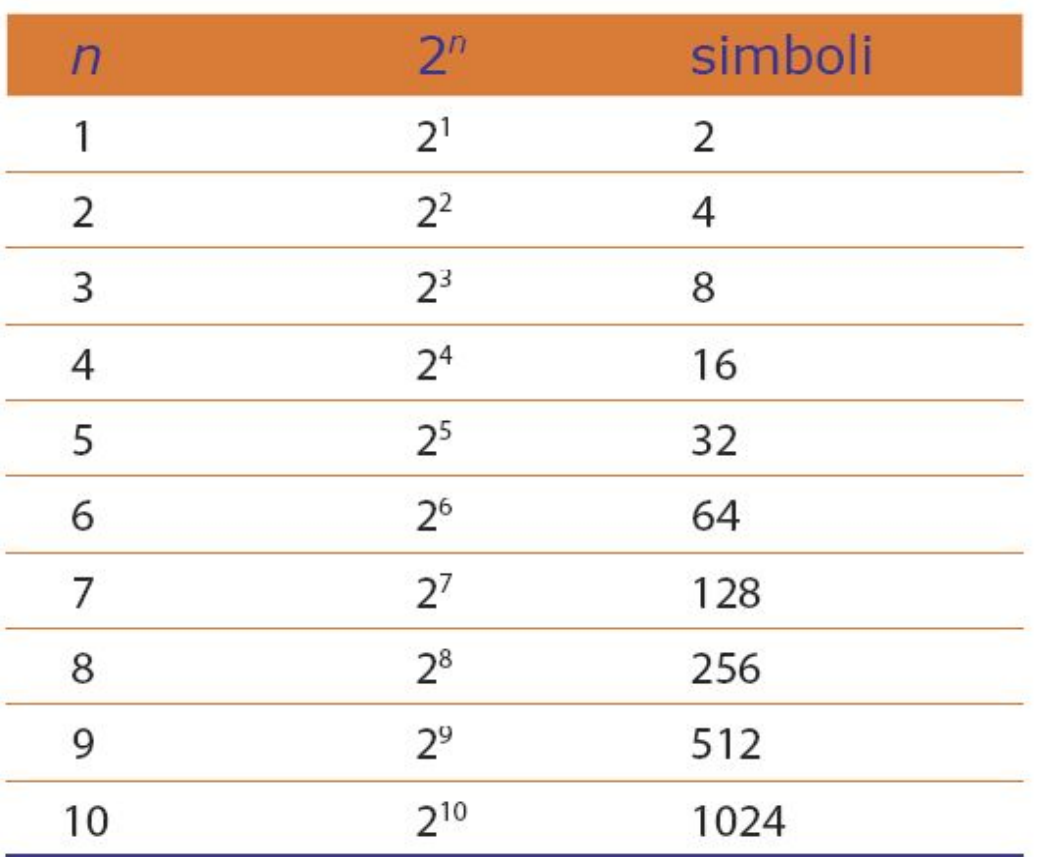

Tabella 6.2 Il numero dei simboli che si possono esprimere con un numero variabile di bit.

### **Numerazione posizionale nel caso decimale**

• Per trovare la quantità espressa da un numero decimale ogni cifra va moltiplicata per il valore della sua posizione: alla fine si sommano tutti i risultati

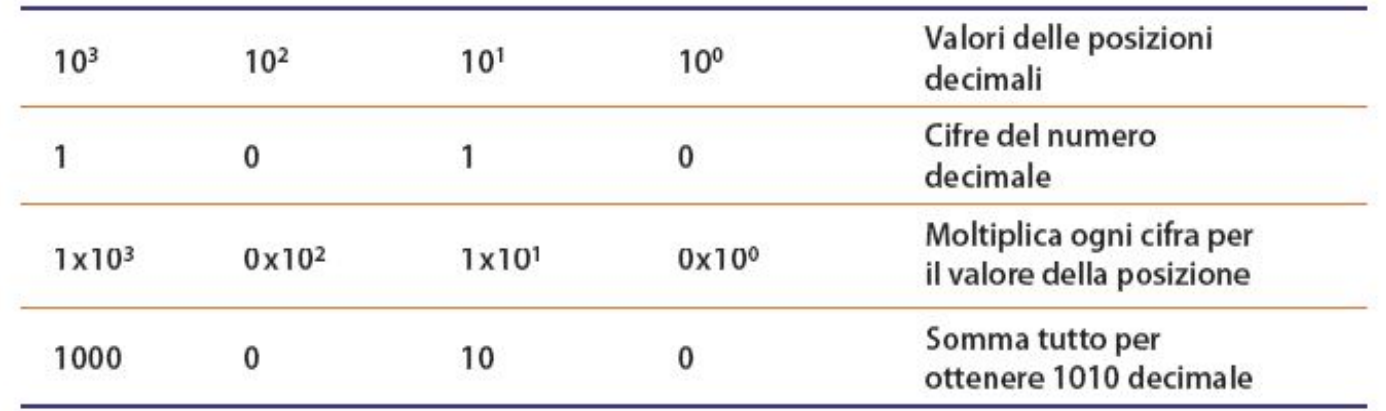

Tabella 9.1 Il numero decimale 1010 rappresenta mille e dieci: 1000 + 10.

# **Numerazione posizionale nel caso binario**

- Funziona nello stesso modo del decimale, tranne che la sua base è 2
- Dato un numero espresso in binario, possiamo trovare la rappresentazione decimale corrispondente moltiplicando le cifre per il valore della posizione e sommando tutti i risultati

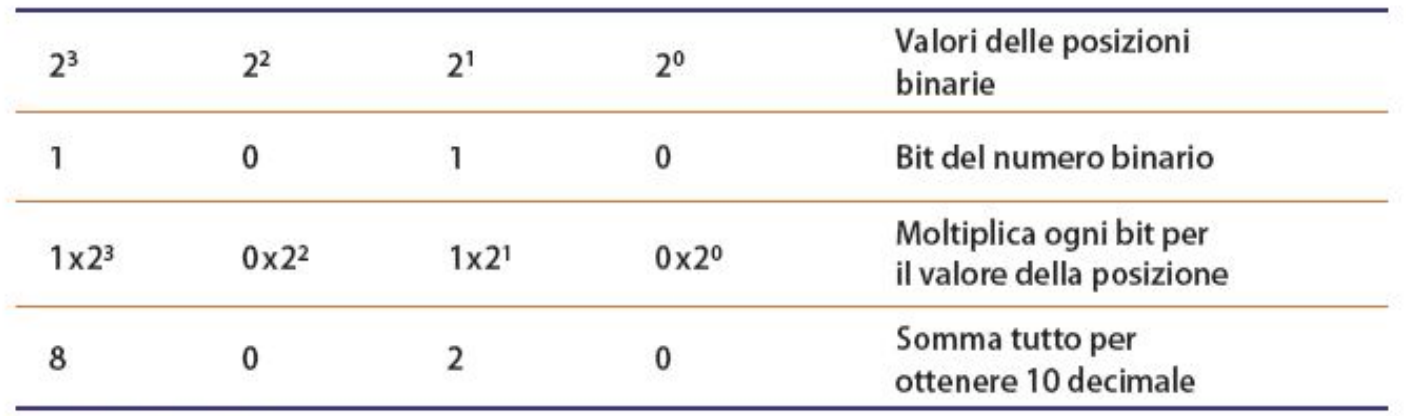

Tabella 9.2 Il numero binario 1010 rappresenta il decimale dieci:  $8 + 2$ .

### **La rappresentazione esadecimale**

Perché usare le cifre esadecimali? Scrivere una sequenza di bit è lungo, noioso ed è facile commettere errori

- 0, 1, 2, 3, 4, 5, 6, 7, 8, 9, A, B, C, D, E, F
- Le 16 cifre (o *hex*) possono essere rappresentate perfettamente dai 16 simboli delle sequenze di 4 bit
- Convertire da hex a binario e viceversa:
	- data una sequenza di bit, si prendono i bit 4 per volta e si scrive la cifra esadecimalecorrispondente
	- $\mathcal{L}_{\mathcal{A}}$ – data una cifra hex, si scrive il gruppo di 4 bit a essa associato

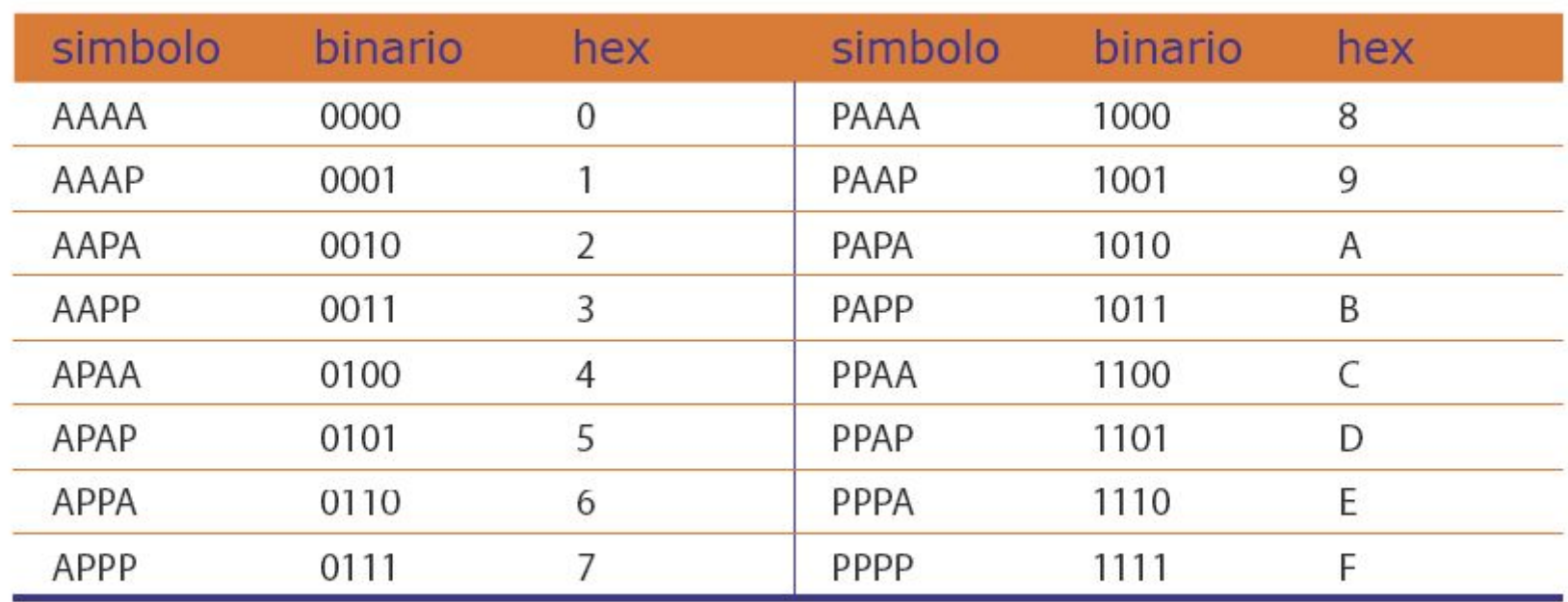

Tabella 6.3 I sedici simboli della rappresentazione PandA a quattro bit.

### **Digitalizzare il testo**

- Originariamente la rappresentazione binaria—1 e 0—è stata utilizzata per la codifica dei numeri e dei caratteri
- Oggi si digitalizzano anche i suoni, i video e altri tipi di informazione
- Per codificare il testo, quali simboli devono essere inclusi?
	- – anche se desideriamo rendere piccola la lista dei simboli onde usare meno bit, non vogliamo escludere caratteri importanti

### **Assegnare i simboli alla codifica**

- 26 lettere minuscole e 26 lettere maiuscole, 10 cifre, 10 segni aritmetici, 20 segni di interpunzione (spazi inclusi) e 3 caratteri non stampabili (a capo, tabulazione, backspace) = 95 caratteri, che rappresentano la lingua Inglese
- Per 95 simboli sono necessari 7 bit
- Una vecchia rappresentazione a 7-bit è il codice *ASCII (American Standard Code for Information Interchange)*

#### **Extended ASCII: un codice a 8 bit**

- A metà degli anni '60 divenne chiaro che il codice a 7 bit non bastava per rappresentare i caratteri dei linguaggi diversi dall'inglese
- IBM ha esteso il codice ASCII a 8 bit e 256 simboli
- Chiamato "*Extended ASCII*", la prima metà è costituita dall'originale codice ASCII (con uno 0 aggiunto all'inizio di ogni gruppo di bit)
- Permette di esprimere la maggior parte dei linguaggi occidentali e include molti altri simboli utili

| ASCII | 0<br>$\Omega$<br>$\overline{0}$<br>$\Omega$ | 0<br>0<br>0<br>$\mathbf{1}$ | 0<br>0<br>1<br>$\overline{O}$ | 0<br>0<br>$\overline{1}$<br>$\Omega$ | 0<br>1<br>0<br>$\Omega$      | 0<br>$\mathbf 1$<br>$\circ$<br>$\mathbf{1}$ | 0<br>$\mathbf{1}$<br>$\overline{1}$<br>$\overline{O}$ | 0<br>$\mathbf{1}$<br>$\overline{1}$<br>$\mathbf{1}$ | $\mathbf{1}$<br>0<br>0<br>$\Omega$ | 1<br>0<br>0<br>$\mathbf{1}$ | $\mathbf{1}$<br>$\mathbf{O}$<br>$\overline{1}$<br>$\mathbf{O}$ | 1<br>$\Omega$<br>$\overline{1}$<br>$\overline{1}$ | 1<br>$\mathbf{1}$<br>$\Omega$<br>$\Omega$ | $\mathbf{1}$<br>$\mathbf{1}$<br>$\Omega$<br>$\mathbf{1}$ | $\mathbf{1}$<br>$\mathbf{1}$<br>$\overline{1}$<br>$\overline{O}$ | $\mathbf{1}$<br>$\mathbf{1}$<br>$\mathbf{1}$<br>$\mathbf{1}$ |
|-------|---------------------------------------------|-----------------------------|-------------------------------|--------------------------------------|------------------------------|---------------------------------------------|-------------------------------------------------------|-----------------------------------------------------|------------------------------------|-----------------------------|----------------------------------------------------------------|---------------------------------------------------|-------------------------------------------|----------------------------------------------------------|------------------------------------------------------------------|--------------------------------------------------------------|
| 0000  | $N_{\rm U}$                                 | $s$ <sub>H</sub>            | $S_{\chi}$                    | $\mathbf{F}_{\mathbf{X}}$            | $E_T$                        | $\mathbf{E}_{_{\mathbf{Q}}}$                | $\mathbf{A}_{\mathbf{K}}$                             | $B_L$                                               | $\mathbf{B}_{\mathbf{S}}$          | $H_T$                       | Ч,                                                             | $\mathbf{v}_{\mathbf{T}}$                         | $\mathsf{F}_\mathsf{p}$                   | $\mathbf{c}_{_{\mathbf{R}}}$                             | $S_{\alpha}$                                                     | $s$ <sub>I</sub>                                             |
| 0001  | $P_{L}$                                     | $P_{1}$                     | $D_{2}$                       | $D_3$                                | $D_{4}$                      | $N_{\rm K}$                                 | $\mathsf{s}_{\mathsf{v}}$                             | $\mathbf{E}_{\underline{\Sigma}}$                   | $\mathbf{c}_{_{\mathbf{N}}}$       | $E_{\overline{M}}$          | $S_{\rm g}$                                                    | $E$ c                                             | $F_{S}$                                   | $\mathbf{G}_{\mathbf{S}}$                                | $R_{\rm S}$                                                      | $\mathsf{u}_{\mathsf{s}}$                                    |
| 0010  |                                             | Ţ                           | $\mathbf{H}$                  | #                                    | \$                           | ৽                                           | &                                                     | 1                                                   | (                                  | $\mathcal{E}$               | $\star$                                                        | $^{+}$                                            | r                                         | $\rightarrow$                                            | $\bullet$                                                        | /                                                            |
| 0011  | 0                                           | 1                           | 2                             | 3                                    | 4                            | 5                                           | 6                                                     | 7                                                   | 8                                  | 9                           | $\ddot{\cdot}$                                                 | $\dot{i}$                                         | $\,<\,$                                   | $=$                                                      | $\geq$                                                           | Ċ.                                                           |
| 0100  | @                                           | A                           | B                             | C                                    | D                            | E                                           | F                                                     | G                                                   | H                                  | I                           | J                                                              | K                                                 | L                                         | M                                                        | N                                                                | O                                                            |
| 0101  | $\mathbf{P}$                                | Q                           | R                             | S                                    | T                            | U                                           | V                                                     | W                                                   | X                                  | Y                           | Ζ                                                              | ſ                                                 |                                           | 1                                                        | Λ                                                                | $\equiv$                                                     |
| 0110  | ↖                                           | a                           | b                             | C                                    | d                            | e                                           | f                                                     | g                                                   | h                                  | i                           | İ                                                              | k                                                 | ı                                         | m                                                        | n                                                                | $\circ$                                                      |
| 0111  | р                                           | q                           | r                             | S                                    | t                            | u                                           | V                                                     | W                                                   | х                                  | У                           | Ζ                                                              | ₹                                                 |                                           | }                                                        | $\tilde{}$                                                       | $P_T$                                                        |
| 1000  | $^8$                                        | $\frac{8}{1}$               | $\frac{3}{2}$                 | $\frac{8}{3}$                        | $\mathbf{I}_{_{\mathsf{N}}}$ | $N_{L}$                                     | $s_{\rm s}$                                           | $\mathbf{e}_{\mathbf{s}}$                           | $\mathbf{H}_{\mathbf{S}}$          | $\mathbf{H}_{\mathbf{J}}$   | $\mathsf{Y}_{\mathsf{S}}$                                      | $\mathsf{P}_{\mathsf{D}}$                         | $P_V$                                     | $R_{\rm T}$                                              | $s_{2}$                                                          | $s_{3}$                                                      |
| 1001  | $D_c$                                       | $P_{1}$                     | $P_{Z}$                       | $s_{E}$                              | $c_c$                        | мм                                          | s,                                                    | E,                                                  | $\mathbf{a}_{\mathbf{g}}$          | $\mathbf{a}_\alpha$         | $\mathbf{a}_{\mathbf{A}}$                                      | $\mathbf{c}_{\mathbf{s}}$                         | $S_{T}$                                   | $\circ_{\mathsf{s}}$                                     | $P_{M}$                                                          | $A_p$                                                        |
| 1010  | $A$ <sub>0</sub>                            | ĩ                           | ¢                             | £                                    |                              | ¥                                           | I<br>ł                                                | Ŝ                                                   | $\ddot{\phantom{1}}$               | ©                           | ¥                                                              | $\ll$                                             | ┑                                         | $\qquad \qquad \blacksquare$                             | ®                                                                | -                                                            |
| 1011  | O                                           | $\pm$                       | $\overline{\mathbf{z}}$       | 3                                    | ◢                            | μ                                           | ٩                                                     | ۰                                                   | J.                                 | 1                           | ď                                                              | ≫                                                 | $\frac{1}{4}$                             | $\frac{1}{x}$                                            | $^{3}/_{4}$                                                      | ć                                                            |
| 1100  | À                                           | Á                           | Â                             | Ã                                    | Ä                            | Å                                           | Æ                                                     | Ç                                                   | È                                  | É                           | Ê                                                              | Ë                                                 | Ì                                         | Í                                                        | Î                                                                | Ï                                                            |
| 1101  | Đ                                           | Ñ                           | ò                             | Ο                                    | Ô                            | Õ                                           | Ö                                                     | ×                                                   | Ø                                  | v<br>Ù                      | Ú                                                              | Û                                                 | Ű                                         | Ý                                                        | Þ                                                                | β                                                            |
| 1110  | à                                           | á                           | â                             | ã                                    | $\ddot{a}$                   | å                                           | æ                                                     | Ç                                                   | è                                  | é                           | ê                                                              | ë                                                 | ì                                         | $\mathbf{1}^{\prime}$                                    | $\hat{1}$                                                        | $\ddot{1}$                                                   |
| 1111  | ð                                           | ñ                           | ò                             | ó                                    | ô                            | õ                                           | Ö                                                     | $\div$                                              | Ø                                  | ù                           | ú                                                              | û                                                 | ů                                         | ý                                                        | þ                                                                | ÿ                                                            |

Figura 6.6 Extended ASCII, l'American Standard Code for Information Interchange.

# **La codifica ASCII di un numero telefonico**

- Il numero telefonico 888 555 1212 come sarà rappresentato nella memoria di un computer?
- •• Codifica ogni cifra in un byte ASCII

# **L'alfabeto NATO per le telecomunicazioni**

 $\bullet$ • Il codice per le telecomunicazioni è volutamente inefficiente, affinché le lettere siano intelligibili anche in presenza di rumore

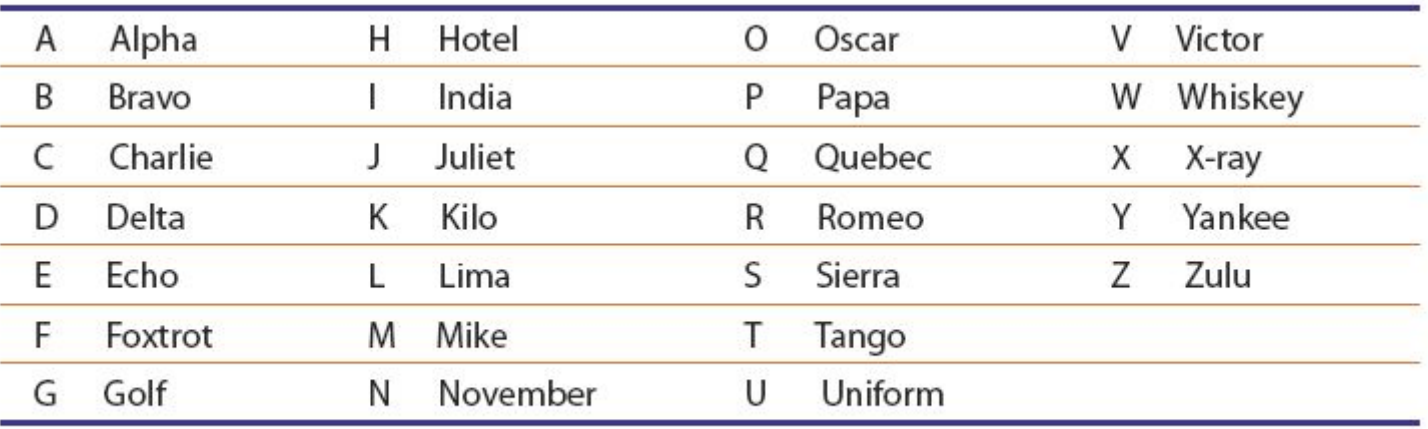

Tabella 6.4 L'alfabeto NATO è progettato per non essere minimo.

#### **Perché "byte"?**

- Perché BYTE si scrive con la Y?
- • Gli ingegneri dell'IBM stavano cercando di definire una quantità di memoria tra un bit (*bocconcino*, *assaggio*) e una parola (in generale lunga 32 bit). Sembrava appropriato usare il termine *bite* (boccone) per il gruppo di 8 bit, ma per evitare errori si decise di cambiare la i con la y

# Rappresentare l'informazione multimediale

# **Digitalizzare i colori**

- Rappresentazione binaria dei colori RGB
	- **Hart Communication**  $-$  un colore sul monitor è specificato da tre componenti: rosso, verde e blu
		- l'intensità di un colore è rappresentata da una quantità (da 0 a 255)
- Numeri binari e numeri decimali
	- il numero delle cifre è la base di un sistema
	- **Hart Communication**  i numeri binari sono composti da due sole cifre, 0 e 1
	- **Hart Communication**  $-$  i numeri decimali da 10 cifre, da 0 a 9

# **I colori nero e bianco**

- Ogni intensità RGB è rappresentata da un byte
	- **Hart Communication** l'intensità più bassa è 0000 0000
	- **Hart Communication**  la più alta è 1111 1111
		- l'intervallo dei valori va da 0 a 255
- Il nero corrisponde all'assenza di colore; il bianco è dato da tutti i componenti a intensità massima

#### **Modificare un colore con un'addizione**

- Quali colori rappresentano questi valori? 1100 1000 1100 1000 1100 1000
- Ogni byte corrisponde al valore decimale 200. Il colore è rappresentato da RGB (200, 200, 200).
	- In HTML, scritto in esadecimale è #C8C8C8
	- ha una quantità uguale di rosso, verde e blu, è più vicino al bianco che al nero (grigio di media intensità)
	- and the state of the state  $-$  tutti i colori con componenti RGB uguali sono il nero, il bianco e il grigio
- Aumentare l'intensità con un'addizione binaria
	- and the state of the state per ottenere un grigio più chiaro, occorre modificare i valori in modo che si avvicinino al bianco

#### **Un colore più chiaro: sommare con il riporto**

- L'addizione binaria è simile all'addizione decimale
	- **Hart Communication** – il procedimento va da destra a sinistra, sommando le cifre nelle varie colonne
	- –– talvolta il risultato può essere espresso con una sola cifra  $(1+0=1)$
	- **Hart Communication** – talvolta la somma non può essere espressa da una sola cifra ma occorre fare un riporto nella colonna a sinistra

(1+1=10, abbiamo scritto 0 e riportato 1)

#### **Overflow**

- Dato che i computer utilizzano sequenze di bit di dimensioni prefissate, cosa succede quando c'è il riporto del bit più a sinistra?
- *errori di overflow*
	- **Hart Communication**  $-$  i computer segnalano quando i calcoli che stanno $\,$ eseguendo danno origine a un overflow; sta al programmatore trovare il modo di recuperare

#### **Elaborare una rappresentazione**

- Cambiare i colori di una foto della luna
	- $\mathcal{L}=\mathcal{L}=\mathcal{L}$  immaginiamo di aver digitalizzato una foto in bianco e nero della luna
	- $\mathcal{L}=\mathcal{L}=\mathcal{L}$ – nel computer, i pixel della foto formano una lunga sequenza di terne di byte RGB. Che valori hanno?
		- ci sono solo i neri, bianchi o grigi
	- e se volessimo fare una versione colorata?

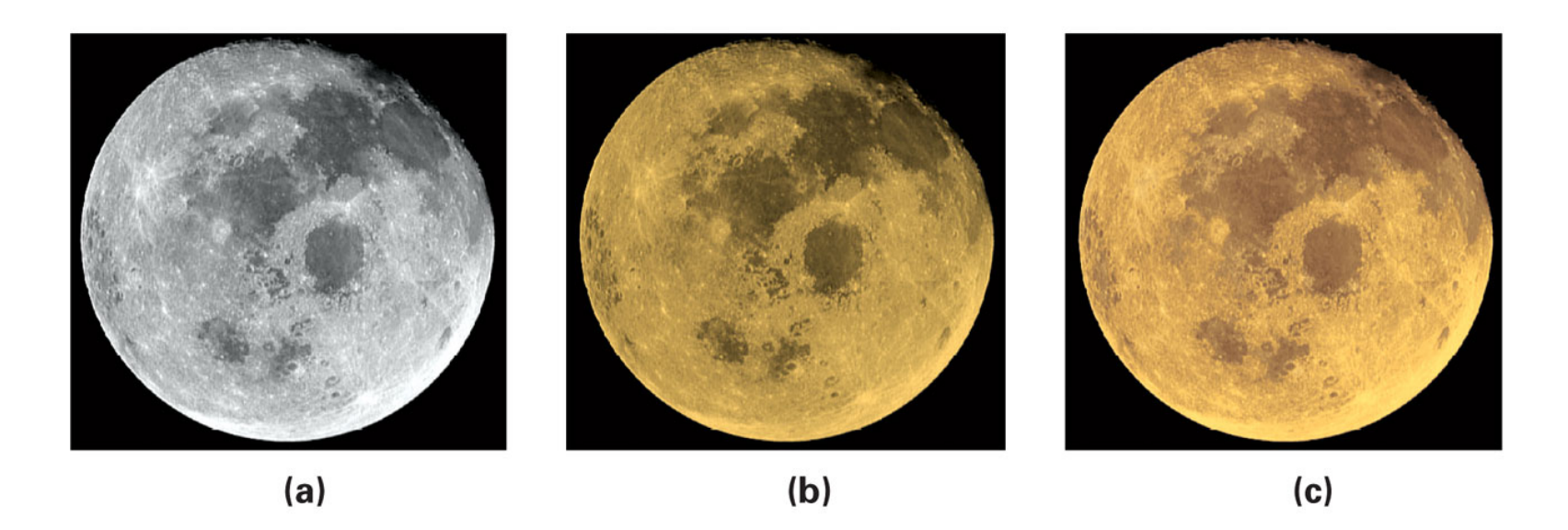

Figura 9.2 Tre fotografie della luna: (a) l'originale in bianco e nero; (b) dopo la colorazione; (c) dopo aver messo in risalto le parti più illuminate.

# **Digitalizzare il suono**

- Un oggetto produce suono vibrando all'interno di un mezzo come l'aria
	- Le vibrazioni si trasmettono nell'aria
	- **Hart Communication** – Le onde di pressione sono emanate dall'oggetto e fanno vibrare i nostri timpani
	- **Hart Communication** – L' intensità della pressione determina il volume
	- – La *frequenza* (numero di onde al secondo) è l'altezza

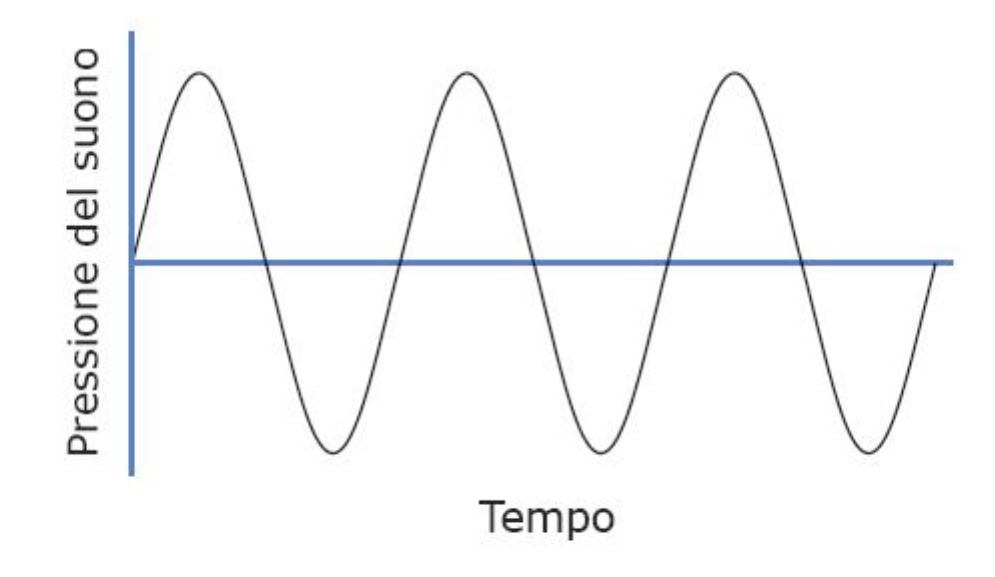

Figura 9.3 Un'onda sonora. L'asse orizzontale rappresenta il tempo; l'asse verticale la pressione del suono.

# **Da analogico a digitale**

- Per digitalizzare informazioni continue bisogna convertirle in bit
- • È possibile esprimere con un numero binario la distanza dell'onda dall'asse (la quantità di pressione positiva o negativa)
- • Quando dobbiamo eseguire le misure? Non possiamo registrare ogni punto dell'onda

#### **Campionamento**

- Si prendono le misure a intervalli regolari
- Il numero di misurazioni al secondo è la *frequenza di campionamento*
	- **Hart Communication**  maggiore è la frequenza, più accurata sarà la registrazione

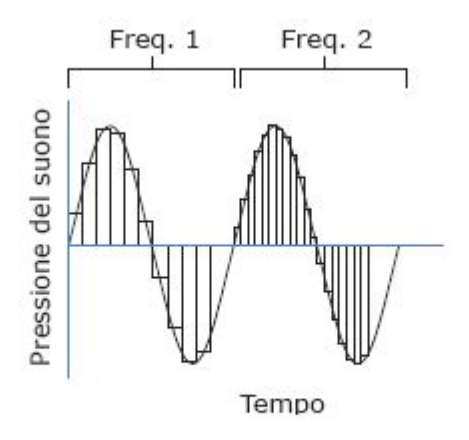

Figura 9.4 Due frequenze di campionamento: quella a destra è il doppio di quella a sinistra.

#### **Quale frequenza di campionamento?**

- La frequenza di campionamento dovrebbe essere legata alla frequenza dell'onda
	- **Hart Communication** – una frequenza troppo bassa potrebbe perdere dettagli che "si infilano" tra un campione e l'altro
	- – *regola di Nyquist*: la frequenza di campionamento dev'essere almeno il doppio di quella dell'onda da registrare
		- dato che l'uomo può percepire suoni fino a 20.000 Hz, un campionamento di 40.000 Hz è sufficiente
		- la frequenza standard è 44.100 Hz

### **ADC e DAC**

- Il processo di digitalizzazione:
	- il suono è convertito dal microfono (*trasduttore*)
	- Il segnale entra in un *convertitore analogico-digitale*  (ADC)*,* che campiona l'onda a intervalli regolari e la passa alla memoria sotto forma di numeri binari
- Per riprodurre il suono, il processo è inverso
	- I numeri passano dalla memoria a un *convertitore digitale-analogico* (DAC), che ricrea l'onda elettrica più semplice che "passa" per tutti i punti rappresentati dal valore dei campioni
	- $-$  Il segnale entra poi in un altoparlante che lo converte in onda sonora

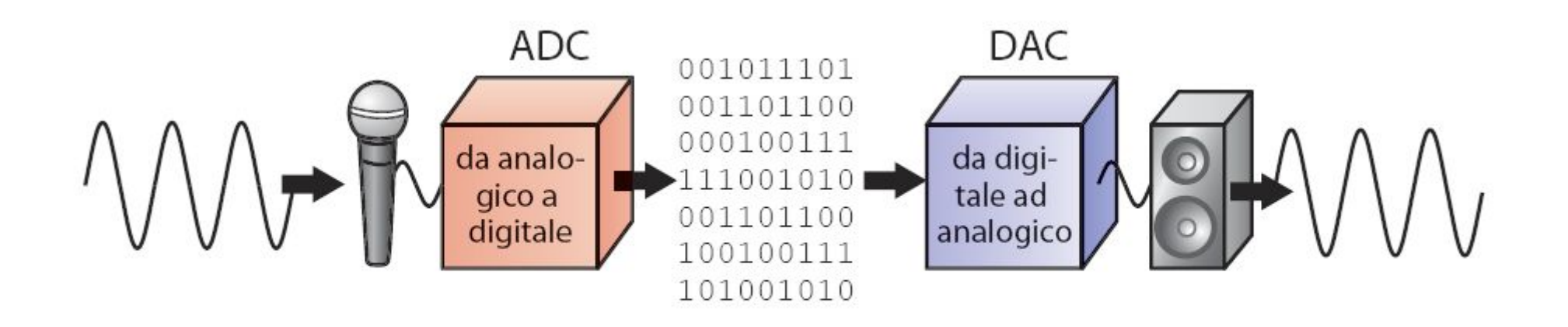

Figura 9.5 Uno schema della conversione da analogico a digitale e viceversa.

### **Quanti bit per campione?**

- • Quanto dev'essere accurato un campione?
	- i bit devono rappresentare i valori sia positivi che negativi
	- più bit ci sono, più è accurato il campione
	- la rappresentazione digitale dei CD audio utilizza 16 bit (registra 65.536 livelli, la metà per i valori positivi e altrettanti per quelli negativi)

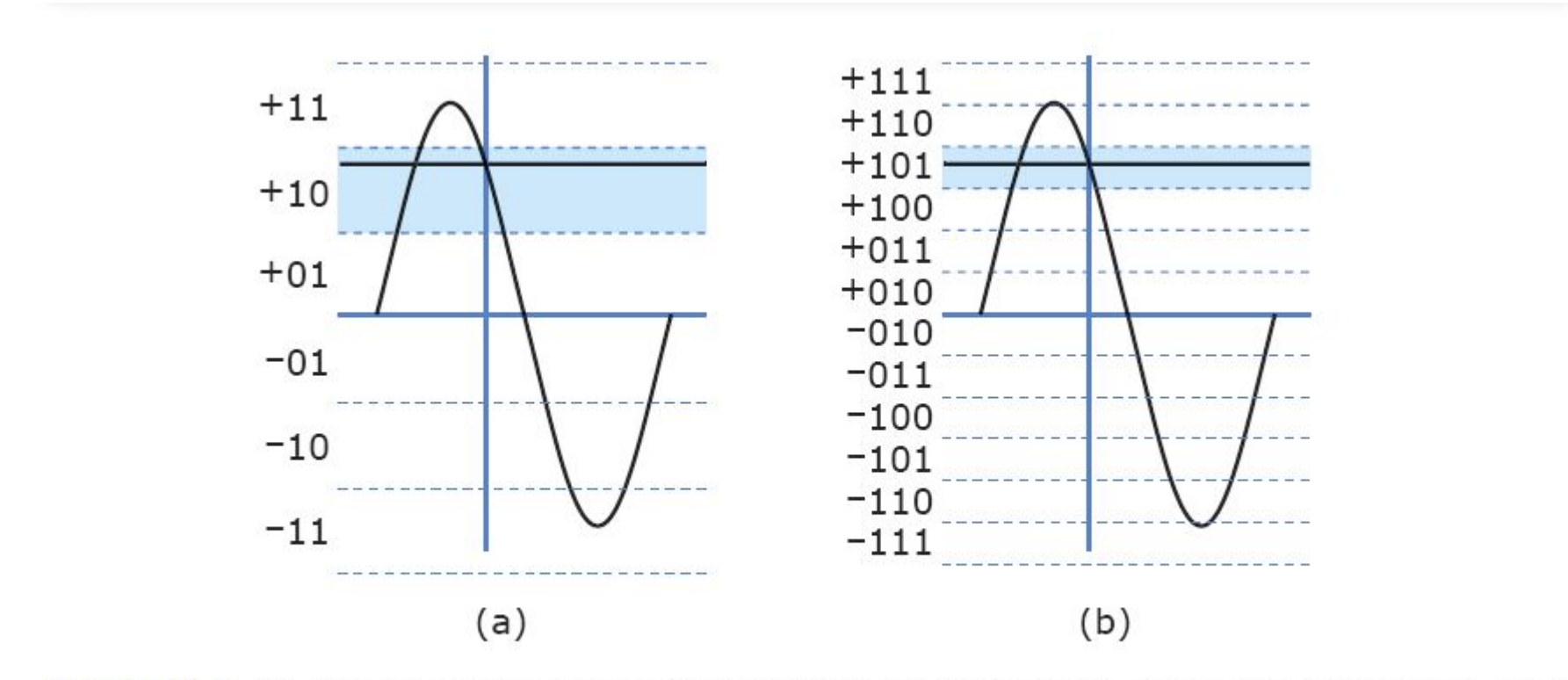

Figura 9.6 (a) Usando campioni a tre bit il valore letto sarà approssimato come +10. (b) Aggiungere un altro bit raddoppia l'accuratezza del campione.

# **Vantaggi del suono digitale**

- •Possiamo eseguire delle elaborazioni
- • Compressione MP3
	- un'applicazione è la compressione dell'audio digitale (riduzione del numero di bit necessari alla rappresentazione)
	- le frequenze che l'orecchio umano non può udire sono rimosse
	- un file MP3 in generale arriva a un fattore di compressione di 10:1
		- i requisiti sulla larghezza di banda sono inferiori. Si tratta di un formato popolare per la trasmissione via Internet
- Riprodurre una registrazione
	- i bit possono essere copiati senza perdere informazioni
	- l'originale e la copia sono esattamente uguali

# **Immagini e video digitali**

- • Occorrerebbero 51 minuti per scaricare con un modem un'immagine a colori di 20 x 25 cm. digitalizzata a 300 pixel per pollice (dpi) senza alcuna compressione
- Com'è possibile vedere immagini a tutto schermo in pochi secondi navigando sul Web?
- Un tipico schermo di computer ha meno di 100 pixel per pollice
	- un'immagine digitalizzata a 100 dpi richiede poco più di un decimo della memoria
		- richiede sempre 5 minuti e mezzo per essere spedita
	- $-$  Soluzione: la compressione JPEG

### **Compressione**

- Cambiare la rappresentazione per usare un numero inferiore di bit per memorizzare o trasmettere informazioni
	- **Hart Communication**  Esempio: i fax sono lunghe sequenze di 0 e 1 che codificano il contenuto di una pagina in bianco e nero. La codifica run length è utilizzata per specificare la lunghezza della prima sequenza di 0, seguita dalla sequenza di 1 ecc.
		- la compressione è *lossless*, cioè senza perdita la rappresentazione originale può essere ricostruita perfettamente

#### **JPEG**

- Utilizzata per le immagini fisse
- I nostri occhi non sono sensibili alle piccole variazioni di tonalità, ma sono sensibili alle piccole variazioni di luminosità
	- fornisce una descrizione meno accurata del colore
	- $-$  la compressione ottiene un rapporto 20:1  $\,$ senza variazioni percepibili ai nostri occhi

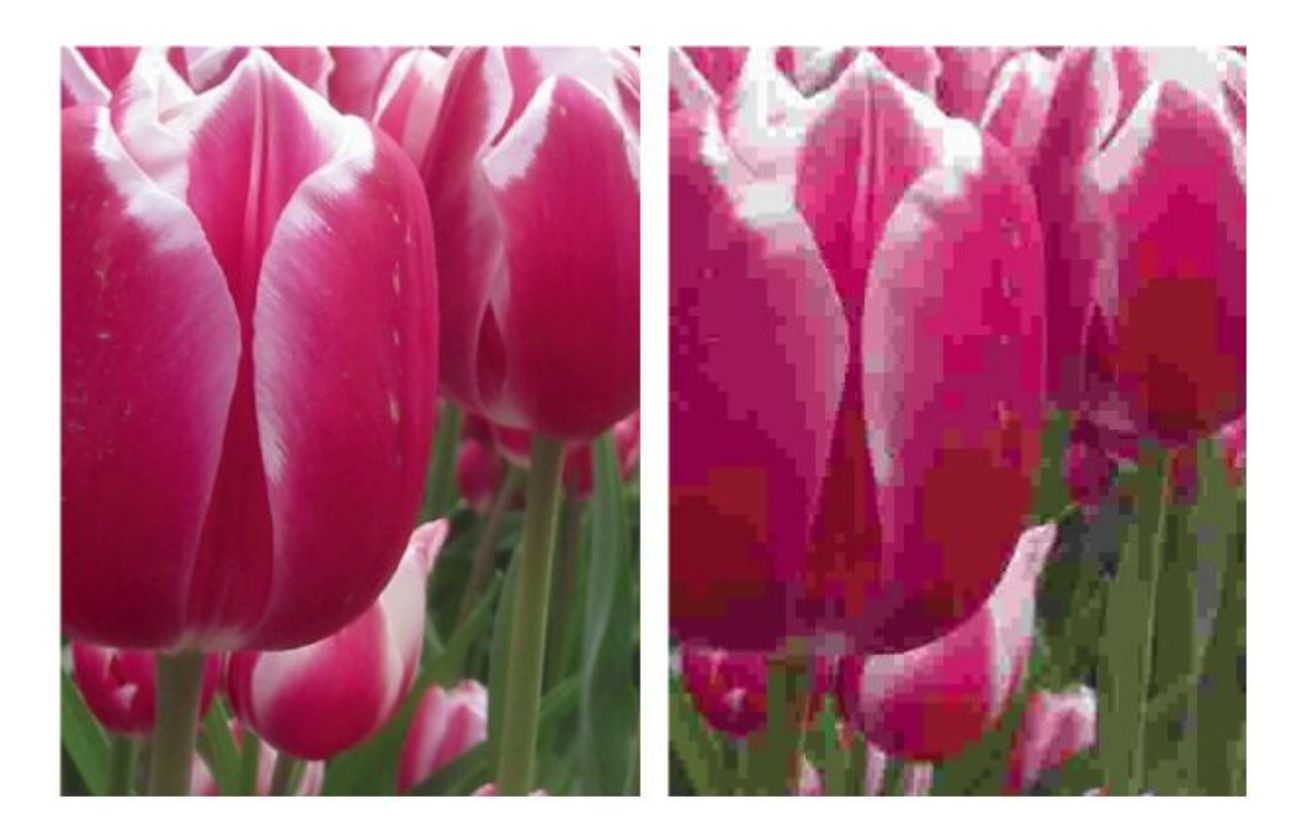

Figura 9.7 Un dettaglio da un'immagine compressa mediante JPEG. (a) compressione 14:1; (b) compressione 140:1. Potete guardare le immagini originali all'indirizzo http://www.aw.com/snyder.

# **Compressione MPEG**

- La stessa idea alla base del JPEG, ma applicata ai filmati
- Come la compressione JPEG, è applicata a ogni frame
- Poiché in genere due immagini consecutive sono molto simili
	- **Hart Communication** – la compressione MPEG memorizza solo "la differenza" tra fotogrammi consecutivi
	- – $-$  ciò permette livelli di compressione elevatissimi

#### **Il riconoscimento ottico dei caratteri**

- Leggere le targhe delle auto:
	- il computer deve capire dove si trova la targa nell'immagine
		- esamina gruppi di pixel cercando i bordi dove il colore cambia
		- cerca di identificare le *caratteristiche*  peculiari
		- un c*lassificatore* le confronta con quelle delle lettere dell'alfabeto

# **Tecnologia OCR**

- Permette al computer di "leggere" caratteri stampati
	- **Hart Communication** applicazioni commerciali: le poste e le banche

# **Ingannare i sensi: la realtà virtuale**

- Creazione di un intero mondo alternativo
- Applica quest'idea a tutti i sensi e cerca di eliminare gli indizi che ci tengono legati alla realtà
- *Dispositivi aptici*
	- **Hart Communication** – una tecnologia di input/output per il senso del tatto
	- **Hart Communication**  $-$  un guanto aptico permette al computer di determinare la posizione delle nostre dita. Quando avviciniamo abbastanza le dita, il guanto le blocca dandoci la sensazione di aver afferrato un oggetto

#### **Il problema della latenza**

- Uno dei problemi è che il sistema deve operare con velocità e precisione per sembrare naturale
- La *latenza* è il tempo impiegato dall'informazione per essere trasmessa
- Una latenza troppo lunga rovina l'illusione

#### **Il problema della banda passante**

- La quantità di dati trasmessi per unità di tempo
- un aumento della banda passante significa una diminuzione della latenza

# **I bit possono rappresentare diverse tipologie di informazione.**

- $\bullet$  Principio del mezzo universale:
	- $\,$  per mezzo dei bit si può rappresentare ogni sorta di informazione discreta; i bit non hanno un significato intrinseco.
- I bit sono un mezzo universale
	- tutte le cose che possono essere rappresentate possono anche essere manipolate
- I bit non hanno preferenze
	- il significato dei bit deriva interamente dall'*interpretazione*  che ne dà il computer attraverso il programma
- $\bullet$  I bit non rappresentano necessariamente numeri
	- $-$  i bit possono essere interpretati come numeri, oppure no